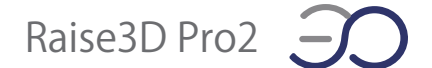

## 【Pro2】ビルドサーフェスの張替え手順

①プリンター本体からビルドプレートを取り外します。 ビルドプレートを片手でしっかりと持ち、もう一方の手で古いビルドサーフェスをプレートか ら剥がします。

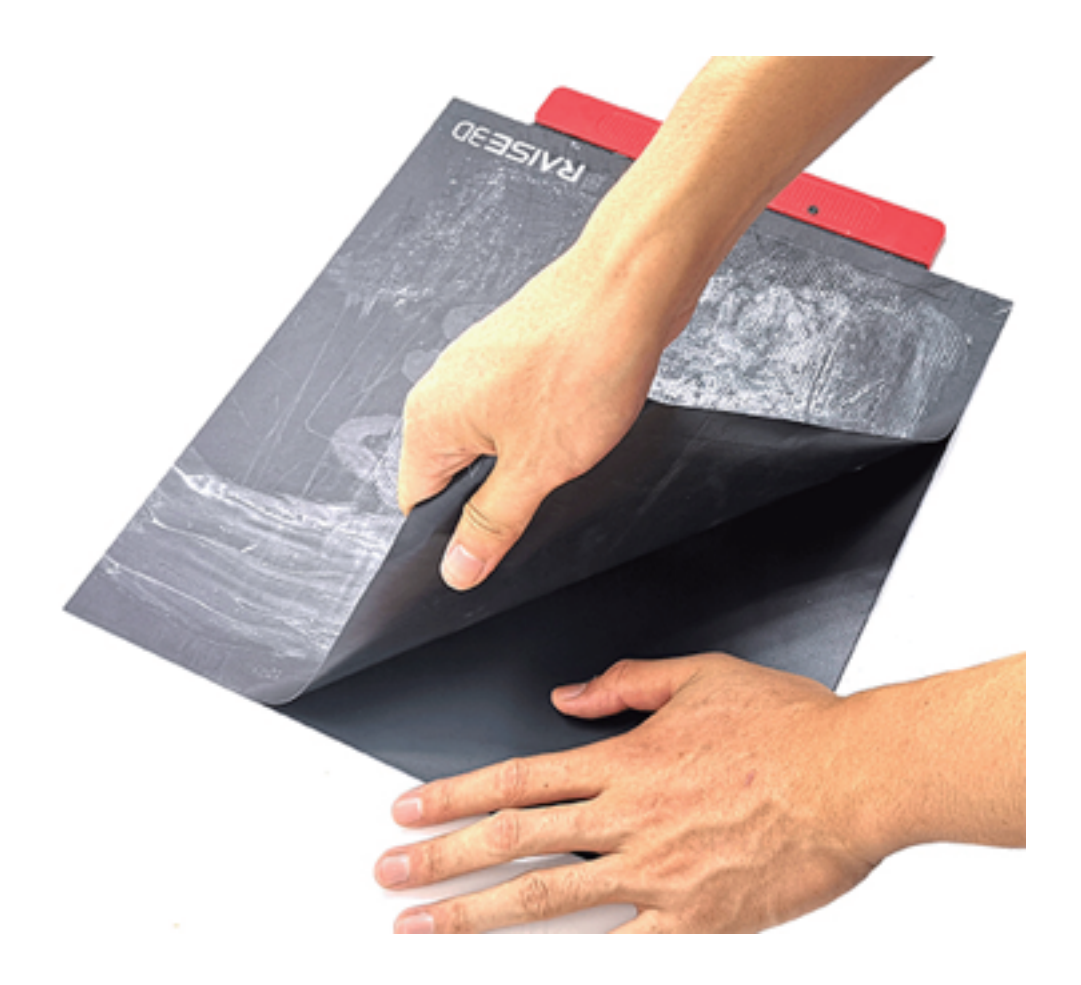

②古いビルドサーフェスを剥がした後にビルドプレートに接着剤が残っている場合は、スクレ ーパーで慎重に清掃します。表面は削らないでください。

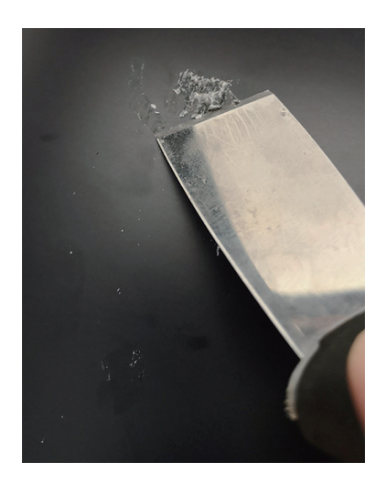

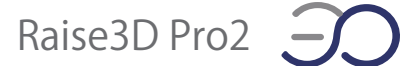

③スクレーパーで拭き取りにくい接着剤がある場合は、プレートを取り付け直し、ベッドの温 度を 110℃に設定し、30 分待ちます。その後、スクレーパーでもう一度試してください。

④ビルドサーフェスの背面からフィルムを取り外し、ビルドプレートに貼り付けます。ビルド プレートを再び取り付けます。

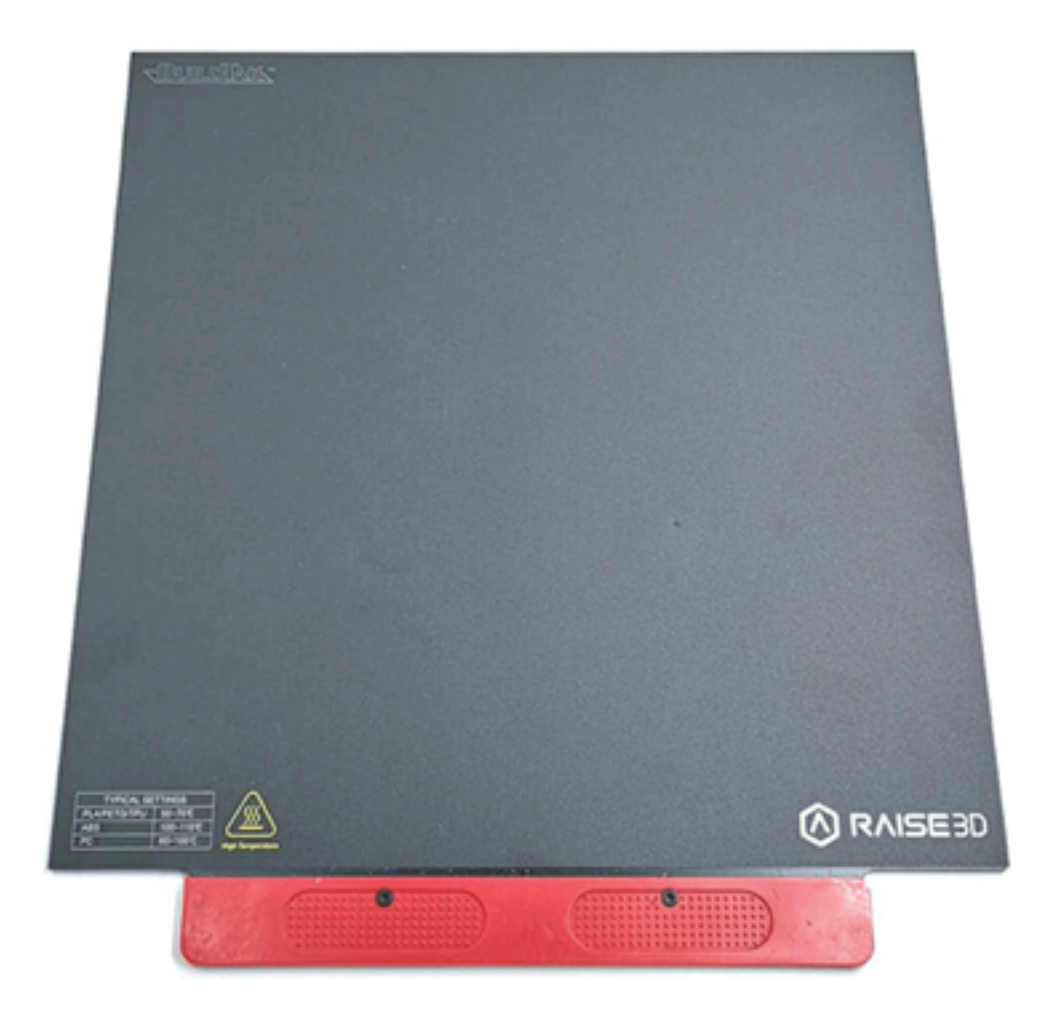